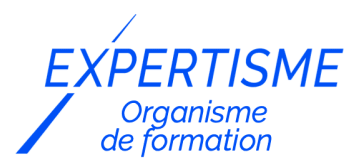

# *Autres formations Technologies Web*

# **FORMATION MAÎTRISER LE LANGAGE HTML / CSS**

Satisfaction de nos apprenants en 2023 : 98% Taux d'assiduité : 100%

- **Formez-vous selon vos disponibilités** ā **!** Vous proposez **3 dates au choix** et votre formateur vous confirme la date souhaitée.
- **En présentiel dans votre entreprise,** dans l'un de nos **20 centres de formation** ou en **distanciel par visioconférence.**

**Initiation, Avancé, Expert** 

#### **Référence** : PLATDIG-8 **Durée** : 14 heures soit 2 jours **Tarif formation individuelle** : 1950 € HT / Personne **Tarif Intra-Entreprise à partir de 4 Collaborateurs** : [Demandez un devis](https://www.expertisme.com/devis-formation-digitale-intra-entreprise/)

#### **Vous avez des questions sur cette formation ?**

Contactez nos conseillers au : 01 42 66 36 42 du lundi au vendredi de 9h00 à 19h ou par email [formation@expertisme.com](mailto:formation@expertisme.com)

# **Votre parcours de formation :** [>> Découvrez-le étape par étape](https://www.expertisme.com/docs-formations/parcours-etape-par-etape-Expertisme.pdf)

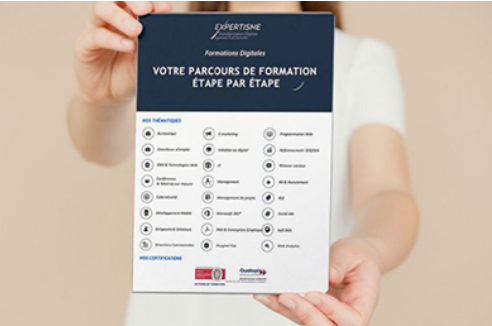

# *Contexte*

Le langage HTML et le CSS sont les éléments constituant la base d'une page web, d'une landing page ou d'un site Internet.

HTML est un langage informatique incontournable car il permet de représenter et de structurer toutes les pages d'un site internet.

Le CSS quant à lui permet d'ajouter des styles, des couleurs, des mises en formes à vos documents. HTML et CSS sont des langages de programmation très abordables et complémentaires qu'il est nécessaire de maîtriser...

*Expertisme* vous accompagne dans la maîtrise de ce langage de programmation web. En étant accompagné par un Formateur Expert Métier, vous apprendrez durant 2 jours à utiliser un éditeur de code HTML pour coder ou modifier une page web.

Vous serez en mesure de concevoir une page html, d'ajouter du texte, de construire un menu de navigation, d'insérer des images, des formulaires, des tableaux.

Vous apprendrez également à mettre en forme votre page web avec les feuilles de styles et à utiliser des Framework avancés permettant de rendre dynamique vos créations web.

# *À qui s'adresse cette formation ?*

Cette formation s'adresse à tout professionnel du web, Développeurs web, webmasters, souhaitant découvrir le langage HTML et la mise en forme CSS.

# *Objectifs*

- Décrire la structuration d'une page HTML5
- Apprendre à manipuler les styles CSS et les relier aux éléments d'une page
- Utiliser les blocs et les tableaux
- Créer des formulaires
- Exploiter les Media Queries pour s'adapter aux tailles d'écran
- Expliquer la philosophie des framemorks HTML / CSS pour le développement responsive.

# *Programme*

#### **[1. INTRODUCTION](#page--1-0)**

- Les différentes versions du HTML
- Les standards du web
- Compatibilité avec les navigateurs

#### **[2. STRUCTURE DE BASE D'UN DOCUMENT HTML](#page--1-0)**

- Le doctype
- La balise HTML
- Définition de l'encodage
- La balise head
- La balise body

#### **[3. MIEUX STRUCTURER SES PAGES](#page--1-0)**

- header
- $enav$
- section
- article
- aside
- footer

#### **[4. METTRE EN FORME DU TEXTE](#page--1-0)**

- Le formatage du texte : gras, italique, soulignement, mise en évidence …
- Les balises d'entêtes
- Les listes ordonnées
- Les listes non ordonnées
- Les listes de définition
- Les abréviations
- Les espaces insécables, les sauts de ligne …
- Les paragraphes

#### **[5. LES TABLEAUX](#page--1-0)**

- Insertions de tableaux
- Insertion, suppression de lignes et colonnes
- Fusionner des lignes et colonnes
- Fractionner des lignes et colonnes
- caption, col, colgroup

## **[6. LES LIENS HYPERTEXTE](#page--1-0)**

- Création de lien hypertexte sur du texte
- Création de lien hypertexte sur des images
- Création de lien vers messagerie
- Les attributs

## **[7. LES IMAGES](#page--1-0)**

- Les formats d'images du web
- Les nouveaux formats
- Les contraintes liées aux images
- Insertion d'images
- Les attributs
- figure, figcaption

# **[8. LES MEDIAS \(VIDEO, SON, IFRAMES...\)](#page--1-0)**

- Insertion de vidéos
- Insertion de sons
- Utilisation d'iframe (Youtube, Google maps …)

#### **[9. LES FORMULAIRES HTML](#page--1-0)**

- La balise form
- Les champs de texte
- Les zones de texte
- Les listes déroulantes
- Les boutons radio
- Les cases à cocher
- Les boutons

## **[10. METTRE EN LIGNE SON SITE OU SA PAGE WEB](#page--1-0)**

- De quoi ai-je besoin ?
- Client et serveur FTP
- Les outils indispensables

#### **[11. NORME ACTUELLE ET TENDANCE DU CSS](#page--1-0)**

- Norme actuelle et tendance du CSS
- Evolution du CSS
- Compatibilité dans les navigateurs

# **[12. OÙ PLACER LE CODE CSS](#page--1-0)**

- Feuille de style externe
- Dans un document
- Dans un style intégré
- Avantages et inconvénients des différentes méthodes

# **[13. METTRE EN FORME À L'AIDE DE CSS](#page--1-0)**

- Principe des styles
- Créer des règles de style
- Bonnes pratiques pour structurer le CSS

#### **[14. LES SELECTEURS CSS](#page--1-0)**

- Les sélecteurs de type
- Les sélecteurs de classe
- Les sélecteurs d'identifiant
- Le sélecteur universel
- Les sélecteurs d'attribut
- Les combinateurs
- Les pseudo-classes
- Les pseudo-éléments

# **[15. LES BASES DU CSS](#page--1-0)**

- La gestion du texte, polices, couleur, taille, mise en évidence…
- Les arrière-plans
- Les blocs
- Les boites
- Les bordures
- Les listes
- Le positionnement (absolu, relatif, fixe …)

## **[16. LE CSS3](#page--1-0)**

- Les couleurs (RGB, RGBA), les dégradés, l'opacité
- Les arrière-plans multiples, ajustement au conteneur
- Les ombres et effets d'ombres
- Les bordures et les coins arrondis
- Utilisation de polices personnalisées
- Les transformations
- Les transitions
- Les animations

## **[17. GESTION DES COLONNES](#page--1-0)**

- Ancienne méthode : float
- Les méthodes récentes : grid, column, flex
- Les avantages et inconvénients, la compatibilité avec les navigateurs

## **[18. LE RESPONSIVE WEB DESIGN \(RWD\)](#page--1-0)**

- Adaptation aux périphériques
- Les media Queries
- Les frameworks: Bootstrap, foundation, Materialize : Panorama des frameworks pour aller plus loin

#### Version 3. Mise à jour le 01/01/2023 © EXPERTISME - Groupe SELECT® 2023 Tous droits réservés. Les textes présents sur cette page sont soumis aux droits d'auteur.

Être muni d'un ordinateur relié à Internet, possédant une caméra, un micro et un haut-parleur.

# *Points forts de la formation*

- Votre plan pédagogique de formation sur-mesure avec l'évaluation initiale de votre niveau de connaissance du sujet abordé.
- Des cas pratiques inspirés de votre activité professionnelle, traités lors de la formation.
- Un suivi individuel pendant la formation permettant de progresser plus rapidement.
- Un support de formation de qualité créé sur-mesure en fonction de vos attentes et des objectifs fixés, permettant un transfert de compétences qui vous rende très rapidement opérationnel.
- Les dates et lieux de cette formation sont à définir selon vos disponibilités.
- Animation de la formation par un Formateur Expert Métier.
- La possibilité, pendant 12 mois, de solliciter votre Formateur Expert sur des problématiques professionnelles liées au thème de votre formation.
- Un suivi de 12 mois de la consolidation et de l'évolution de vos acquis.

# *Approche Pé dagogique*

L'approche pédagogique a été construite sur l'interactivité et la personnalisation : Présentation illustrée et animée par le Formateur Expert, partage d'expériences, études de cas, mise en situation réelle. Tous les supports sont fournis par support papier, mail ou clé USB à chaque stagiaire.

#### **Méthodologie pédagogique employée :**

Chaque formation en présentiel ou en distanciel est animée par un Formateur Expert Métier sélectionné selon ses compétences et expériences professionnelles. Apport d'expertise du Formateur, quiz en début et fin de formation, cas pratiques, échanges d'expérience. Accès en ligne au support de formation.

#### **Modalités employées et évaluation :**

Evaluation et positionnement lors de la définition du plan pédagogique avec le ou les stagiaires. Un QCM est soumis aux stagiaires le dernier jour de la formation pour valider les acquis. Une correction collective est effectuée par le Formateur. Un bilan de fin de stage à chaud est organisé entre le Formateur et le ou les stagiaires pour le recueil et la prise en compte de leurs appréciations. Une attestation de fin de stage est remise aux stagiaires.

# *Accessibilité*

Toute demande spécifique à l'accessibilité de la formation par des personnes handicapées donnera lieu à une attention particulière et le cas échéant une adaptation des moyens de la formation. Public en situation de handicap, contactez notre référent handicap au 01 42 66 36 42.

# *Formateur*

Nos Formateurs sont des Experts Métiers intervenants sur les prestations inhérentes sur la thématique de la formation. Ils réalisent les audits et co-construisent l'offre et le déroulé de la formation avec l'Ingénieur Pédagogique avant validation par le Responsable Pédagogique. Ils sont sélectionnés pour leurs compétences pédagogiques et leurs expériences dans la formation pour adultes.

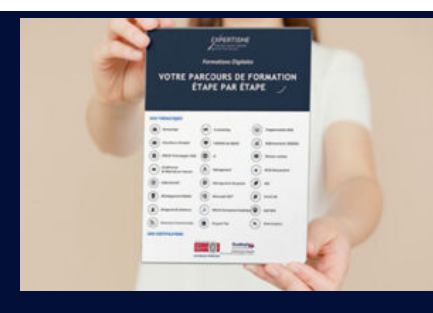

**Votre parcours de formation en détail : [>](https://www.expertisme.com/docs-formations/parcours-etape-par-etape-Expertisme.pdf)**[>Découvrez-le étape par étape](https://www.expertisme.com/docs-formations/parcours-etape-par-etape-Expertisme.pdf)

#### *VOUS AVEZ DES QUESTIONS SUR CETTE FORMATION ?*

 **>> Contactez nos conseillers au : 01 42 66 36 42** du lundi au vendredi de 9h00 à 19h

 **>> ou par email :** [formation@expertisme.com](mailto:formation@expertisme.com)

 **>> ou par le formulaire :** <https://www.expertisme.com/contact/>

*VOUS SOUHAITEZ VOUS INSCRIRE ? :* <https://www.expertisme.com/devis-formation-digitale/>

**Consultez notre site pour plus d'informations : [www.expertisme.com/formations/](https://www.expertisme.com/formations/) Lien vers la formation :<https://www.expertisme.com/formations-digitales/formation-maitriser-le-langage-html-css/>**